## **Postdoctoral Scholar Benefit Plan (PSBP)**

## **How to Find an In-Network Principal Dental Provider**

**Important Note**: Before selecting or visiting a provider, please call them to confirm if they are still an "In-Network Provider" with Principal.

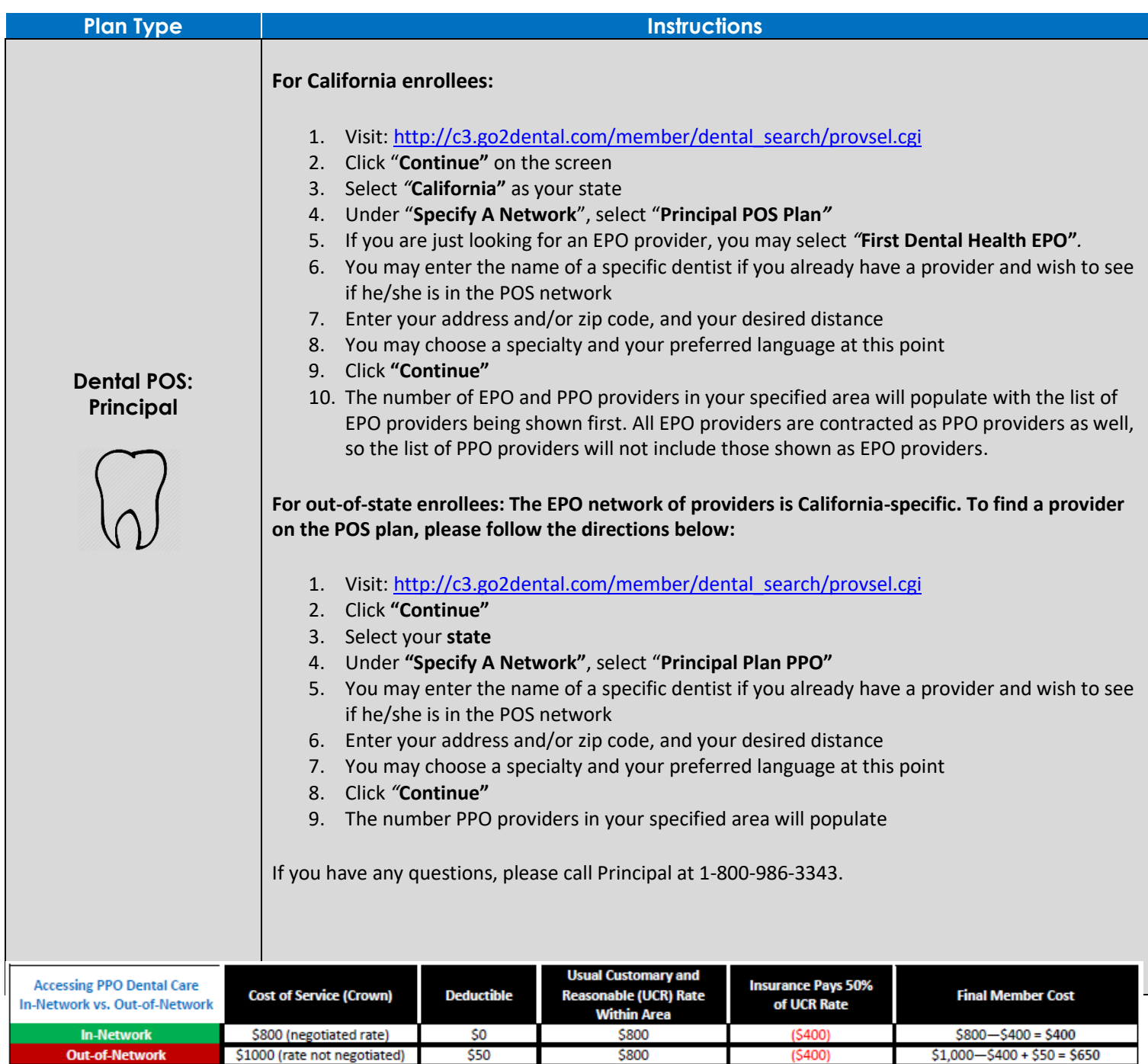